## **AutoCAD Crack Patch With Serial Key Download For Windows**

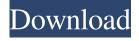

**AutoCAD** 

AutoCAD Cracked Version is the leading 2D architectural drawing application with more than 20 million users worldwide. Its user base expanded in response to the worldwide downturn in the construction industry, which prompted architects and engineers to create complex buildings without creating actual blueprints. Because architects are required to create their designs in

multiple disciplines, AutoCAD is used in conjunction with other software, such as construction management and project management software. In 2006, Autodesk announced that AutoCAD, along with its other applications, had sold more than 100 million licenses. AutoCAD can be used for a variety of purposes. Architects use it to draw 2D architectural blueprints. Engineers use it to design buildings. Scientists use it to

create drawings of structures that use the laws of physics, such as bridges. The furniture and technology industries use it to design furniture, machines, and appliances. AutoCAD is also used in industry for producing and manufacturing, including roadways, bridges, highways, tunnels, and canals. It is also used in geology, geodesy, oceanography, and archeology to measure and study structures and other features of the Earth.

4 / 20

AutoCAD is a robust and comprehensive drafting software, but AutoCAD is also designed for beginners, students, and entrylevel professionals. It features a wealth of functions, and it is highly customizable. AutoCAD is very flexible, and the number of options for customization is not limited. A profile is required to use AutoCAD. To create a profile, you must be logged in. You can start a session by clicking the Start/New Session

button in the application's title bar, or by selecting "Start new session" from the AutoCAD menu bar or the File menu. You can also open and save files and databases, create and modify objects, and use drawings and other files. To draw or edit objects, you need to be logged in to AutoCAD. When you start AutoCAD, you will see the following window: AutoCAD window The AutoCAD application window is where all

of the drawing tools are located. You can minimize the application window by clicking the small square at the top right of the window, or you can close it by clicking the red X at the top right of the window. To view a drawing in your work area, you click the small square at the bottom right of the

AutoCAD Crack+ [Win/Mac] [Latest-2022]

Plugin DXF import DWG import DWF import AutoCAD

Architecture by MASS Design Autodesk Articulate Autodesk TurboCAD AutoCAD Electrical by MASS Design AutoCAD Mechanical Autodesk DWGMAX Autodesk Express Architect Autodesk Inventor AutoCAD Map 3D AutoCAD Map AutoCAD 2D DWG Exchange Server Autodesk Construction Navigator Autodesk Navisworks Autodesk Navisworks Inter-operation Autodesk Intergraph Autodesk

8 / 20

3D Warehouse Autodesk Manufacturing Autodesk 3D Autodesk MotionBuilder Autodesk Motion Builder Autodesk 3ds Max Autodesk NUKE Autodesk Motion Builder Autodesk Animator Autodesk Smoke Autodesk 3ds Max Motion Builder AutoCAD Map 2D Autodesk Map 3D Autodesk Design Review AutoCAD Map 3D - Vector Autodesk 3ds Max Autodesk Revit Autodesk Print Engine Autodesk Mobile

Autodesk Lumion Autodesk Reality Server Autodesk XD Autodesk Maya Autodesk BIM 360 Autodesk Autodesk 360 Autodesk AliaslWavefrontlPOV-Ray Autodesk Inventor Viewer Autodesk Navisworks Viewer Autodesk Fusion 360 Autodesk 3D Warehouse Autodesk Revit Architecture Autodesk Revit MEP Autodesk Revit Structure Autodesk Revit Mechanical Autodesk Revit Electrical Autodesk Revit Interior Design

Autodesk Revit Landscape Autodesk Revit Water Autodesk Revit Plumbing Autodesk Revit Heating and Cooling Autodesk Revit Industry Solutions Autodesk Revit Land Development Autodesk Revit Multifamily Autodesk Revit Multipurpose Autodesk Revit City Development Autodesk Revit Certified Associate Autodesk Revit Topology Autodesk Revit MEP Autodesk Revit Landscape Autodesk Revit

## Building Autodesk Revit Architecture Autodesk Revit MEP Autodesk Revit Building Autodesk Rev 5b5f913d15

AutoCAD Free [2022]

Autocad License Error [Autocad License Error
Screenshot]( - Click [here]( to
access Autocad. - Right Click on
Autocad icon and select
'Properties'. - Click on [General
tab]( - Click on [1-Click
License]( - Click [Enter the
license](

What's New in the AutoCAD?

Multi-Lingual Text: Follow the

latest trends in language and localization, and add multi-lingual text to your drawings with our new multilingual text features. (video: 1:40 min.) You can watch the latest video segments in our BLOG to see what's new in AutoCAD. If you are looking for the previous 2019 release notes and fixes, check out the 2019 release notes. A list of significant changes and fixes included in this release is available in the notes file. If you are unable to install or

use AutoCAD, you can download a supported version to try AutoCAD Lite for free, or review the AutoCAD tutorial on our Web site. HIGHLIGHTS Text Addition and Editing You can use two text insertion methods to add multilingual text to your drawings. These methods allow you to add, edit, and change your text in many languages. You can use the existing method of importing multilingual text from a file. You can also use this new

method to add text directly from the command line. You can also use the new markup-based text formatting and editing features to create and edit multilingual text. You can use these new features to add multilingual text to your drawings, mark up the text, change the text size and color, align and scale the text, and combine multilingual text with traditional text formatting. You can also apply these new text formatting features to non-

multilingual text. With these new text formatting features, you can add, edit, and change multilingual text in a much faster way than with the existing text import methods. In addition to the existing methods, this release of AutoCAD provides support for adding multilingual text from the command line using the "insert multilingual text" command. Note: The "insert multilingual text" command has not been completely tested. We are

working to improve this command to support more languages and in the future will make this command available through the command line in AutoCAD Classic, AutoCAD LT, and AutoCAD Web. To perform multilingual text formatting, you will need to use the "Set Text Markup" dialog box. You can also use the "Set Text Markup" dialog box to use multilingual text with the "create text" command. The "insert multilingual

**System Requirements:** 

Supported OS: Win 7 / 8 / 10 Compatible platforms: Windows Please Note: This is an unofficial site and is not endorsed by or affiliated with the owners of the apps mentioned here. Ad-Free Version: This version has no ads. If you have any problem or comment, please write us at support@appappls.com. Thanks!/\* Copyright (C) 1999-2007 id Software, Inc. and

## contributors. For a list of contributors, see the accompanying

https://kramart.com/autocad-with-key-latest-2022/

 $\underline{https://socialagora.xyz/upload/files/2022/06/UVwtwgARjH99wcENDugu\_07\_a48bb5c05cb6fd6c950db019c38a7f13\_file.pdf}$ 

https://www.onk-group.com/autocad-2017-21-0-with-full-keygen-free-download/

https://greenearthcannaceuticals.com/autocad-crack-x64/

https://shrouded-taiga-95335.herokuapp.com/vanngea.pdf

https://techadarsh.com/wp-content/uploads/2022/06/AutoCAD-39.pdf

 $\underline{https://flagonsworkshop.net/upload/files/2022/06/WchMFzyZMXvmNeY2wHZK\_07\_a48bb5c05cb6fd6c950db019c38a7f13\_f\_ile.pdf}$ 

https://sfinancialsolutions.com/wp-content/uploads/2022/06/AutoCAD-41.pdf

https://northstaritservices.com/autocad-2019-23-0-crack-license-keygen-free/

http://yogaapaia.it/wp-content/uploads/2022/06/AutoCAD-42.pdf

https://sharingourwealth.com/social/upload/files/2022/06/NFgRzPkuByvl9WRAEyP9 07 98bc2604e2a24e45541f1d1b6e4e2a e7 file.pdf

http://dlv.baglearn.com/blfiles/lynjan.pdf

http://amlakzamanzadeh.com/wp-content/uploads/2022/06/akedawn.pdf

https://boldwasborn.com/wp-content/uploads/2022/06/AutoCAD-11.pdf

https://u-login.net/?p=63215

http://insenergias.org/?p=2004

https://www.icmgpartners.com/wp-content/uploads/2022/06/AutoCAD-4.pdf

http://4uall.net/2022/06/07/autocad-crack-free-download/

 $\underline{https://social.cybertecz.in/upload/files/2022/06/79pLyKngMZYMoIkDUlk1\_07\_a48bb5c05cb6fd6c950db019c38a7f13\_file.pdf$ 

https://medialabs.asia/wp-content/uploads/2022/06/AutoCAD-19.pdf